## **Local Pipeline**

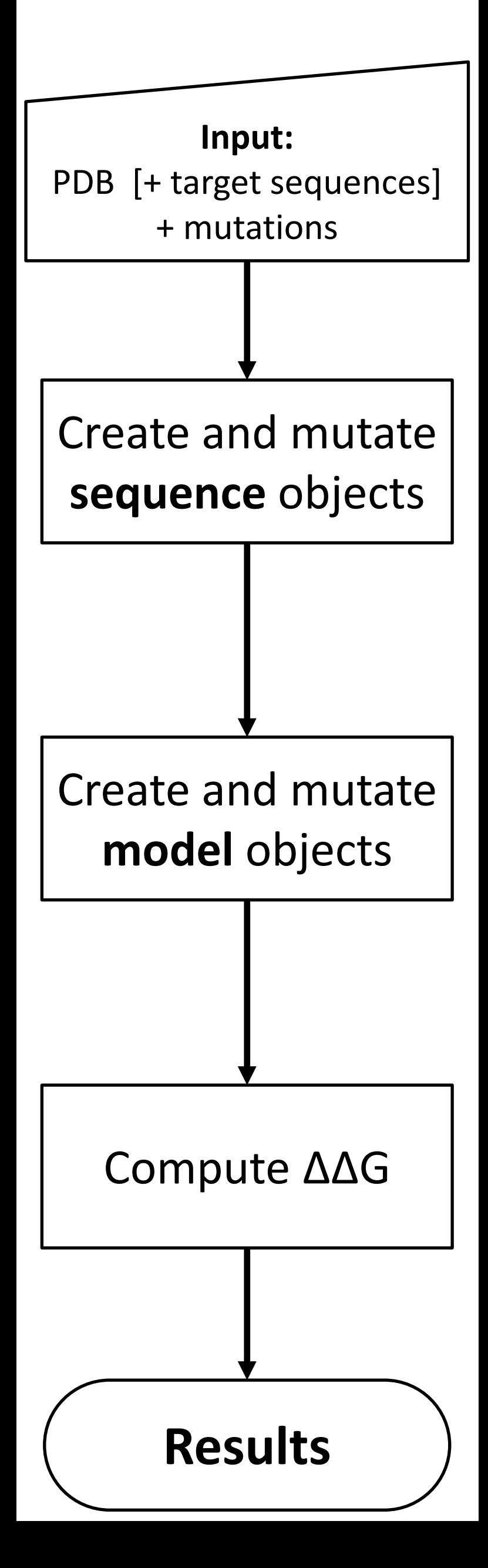